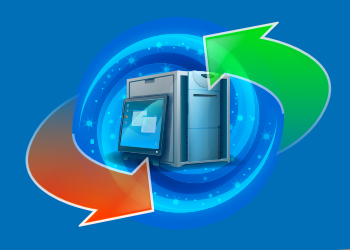

## **Acronis True Image Universal Restore**

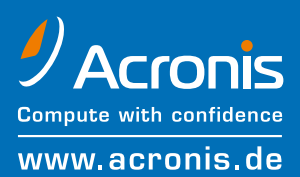

**Acronis True Image Universal Restore senkt die Kosten für die Systemwiederherstellung effektiv und flexibilisiert den Umgang mit System-Images. Dank dieses Zusatzmoduls für die Acronis True Image Unternehmenslösungen ist es nicht länger notwendig für die Wiederherstellung eines Systems kostspielige, identische Hardware vorzuhalten. Wird aufgrund eines Hardware-Defekts die Wiederherstellung eines mit Acronis True Image gesicherten Systems nötig, so kann diese auf einer aktuelleren, komplett vom Quellsystem abweichenden Hardware stattfinden.**

**Steht im Desaster-Fall keine Hardware zur Verfügung, so kann die Wiederherstellung des kompletten Systems sogar in eine virtuelle Umgebung erfolgen. Auch der gegenläufige Weg, die Wiederherstellung einer virtuellen auf einer physikalischen Maschine ist möglich. Ohne die Anschaffung kostenintensiver Zweit-Hardware halten Sie mit Acronis Universal Restore den Betrieb in Ihrem Unternehmen frei von Unterbrechungen.**

## **So arbeitet Acronis True Image Universal Restore:**

- Als Grundlage dient jedes Image-Archiv einer Systempartition. Auch Images älterer Acronis True Image Versionen können wiederhergestellt werden.
- Sie starten vom bootfähigen Acronis Notfallmedium auf dem Zielrechner die Acronis Umgebung für die Wiederherstellung.
- Stellen Sie nun, wie aus Acronis True Image gewohnt das System aus einem Abbild wieder her. Dieses Abbild kann jedoch auf einem anderen Rechner erstellt worden sein. Beim Zusammenstellen des Tasks für die Wiederherstellung wählen Sie selbst die durch das wiederhergestellte System zu benutzenden Treiber aus oder geben einen Pfad an, unter dem die Treiber abgelegt sind.

## **Während der Wiederherstellung des Systems wird Acronis True Image dank Acronis True Image Universal Restore folgendes tun:**

- den Rechnertyp automatisch erkennen und die notwendigen Treiber selbst installieren.
- IDE- und SCSI-Controller selbst finden und die entsprechenden Treiber installieren. Wenn keine passenden Treiber vorhanden sind, werden Sie aufgefordert die Pfade für entsprechende Treiber selbst anzugeben (z.B. Netzwerklaufwerke, CDs/DVDs, Disketten oder auch die Microsoft-Webseite).
- Treiber für Netzwerkkarten, Soundkarten und andere Plug-and-Play-Geräte nach Benutzervorgabe in das wiederhergestellte Betriebssystem kopieren. Wenn keine passenden Treiber vorgegeben sind, werden geeignete Windows-Standard-Treiber installiert.
- das System neu starten.

## **Nach dem Neustart wird eine sehr kurze Setup-Routine ausgeführt, bei der die Treiber initialisiert werden:**

- Acronis True Image Universal Restore führt das Mini-Setup aus und verwaltet die Benutzerprofile auf der wiederhergestellten Maschine. Sie müssen also nach der Wiederherstellung die Zugriffsrechte oder Netzwerkeinstellungen nicht erneut einrichten.
- Acronis True Image Universal Restore erkennt und installiert die Treiber für alle Systemkomponenten. Damit ist sichergestellt, dass Grafik-, Netzwerk- und Soundkarten auf dem Ziel-Computer beim Systemstart installiert sind und funktionieren.
- Acronis True Image Universal Restore unterstützt eine Treiberablage. Das ist ein zentraler Speicherort im Unternehmensnetzwerk für die Ablage aller nötigen Treiber. Sie müssen also nicht nach einem Treiber suchen. Sie haben einen Platz für das Speichern von Treibern und den einfachen Zugriff darauf.
- Acronis True Image Universal Restore kann auf den Webseiten von Microsoft nach Treibern suchen. Wenn also neue Hardware zum Einsatz kommt, können Sie auf diese Weise schnell nach aktuellen Treibern suchen.

**Acronis True Image Universal Restore ist ein optionales Programm-Modul für Acronis True Image 9.1 Enterprise Server, Acronis True Image 9.1 Workstation und Acronis True Image 9.1 Server für Windows und ist entsprechend in den drei verschiedenen Varianten erhältlich.**

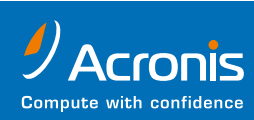

Acronis Germany GmbH Balanstrasse 59 81541 München

Tel. +49 89/6132784-0 Fax +49 89/6132784-99 info@acronis.de http://www.acronis.de http://partner.acronis.de